## SAP ABAP table EIDESWTDOC\_DIALOG\_OBJECT {Switch Document Dialog Object}

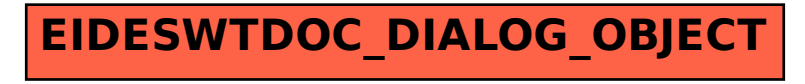